# **Determining Eligibility for Open and Closed Enrolled Sites in a Needy Area**

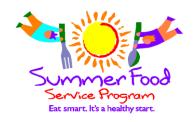

|                                   |                | page |                                |                | page |
|-----------------------------------|----------------|------|--------------------------------|----------------|------|
| SED Data                          | LEA<br>Codes   | 2    | FRAC Summer Food Mapper        | Census<br>Data | 7    |
| Site Expansion & Capacity Builder | Census<br>Data | 5    | Entering Eligibility into CNMS |                | 9    |

### Summer Food Service Program Site Eligibility & Meal Chart

| Site Type                              | Eligibility Type                                                                                   | Eligibility Duration | Number &<br>Type of Meals                                              |  |
|----------------------------------------|----------------------------------------------------------------------------------------------------|----------------------|------------------------------------------------------------------------|--|
| Open                                   | SED Data                                                                                           | 5 years              | May serve up to 2 meals                                                |  |
| and<br>Restricted Open                 | Housing Authority Information                                                                      | 1 year               | (Not Lunch                                                             |  |
|                                        | Census Block Group                                                                                 | 5 years              | & Supper)                                                              |  |
|                                        | SED Data                                                                                           |                      | May serve up to 2 meals                                                |  |
| Closed Enrolled in a<br>Needy Area     | Housing Authority Information                                                                      | 1 year               | (Not Lunch                                                             |  |
| recedy Area                            | Census Block Group                                                                                 |                      | & Supper)                                                              |  |
|                                        | Income Applications                                                                                |                      |                                                                        |  |
| Closed Enrolled in a<br>Non-Needy Area | CACFP Certification                                                                                |                      | May carva un to 2 magle                                                |  |
|                                        | Headstart Certification                                                                            | 1 year               | May serve up to 2 meals<br>(Not Lunch                                  |  |
|                                        | School Certification                                                                               | i yeai               | & Supper)                                                              |  |
|                                        | WIA Certification                                                                                  |                      | & Supper)                                                              |  |
|                                        | Upward Bound Certification                                                                         |                      |                                                                        |  |
| Migrant                                | Migrant Certification                                                                              | 1 year               | May serve up to 3 meals                                                |  |
| Nonresidential Camp                    | Income Applications<br>& Day Camp Permit                                                           | 1 year               | May serve up to 3 meals Supper must start before 7pm and end by 8pm    |  |
|                                        | Upward Bound Certification<br>& Day Camp Permit                                                    | - ,                  |                                                                        |  |
| Residential Camp -                     | Income Applications & Residential Camp Permit Upward Bound Certification & Residential Camp Permit | 1 year               | May serve up to 3 meals<br>Supper must start before 7pm and end by 8pm |  |

Camp and Migrant sites may seek approval to receive New York State Reimbursement for serving a fourth meal supplement. The number of fourth meals supplements claimed can not exceed the number of supper meals claimed.

To qualify an Open Site or a Closed Enrolled in a Needy Area, you may use the school's **LEA**Code from the Area Eligible School Data for Qualifying Open and Closed Enrolled Sites in a

Needy Area List or obtain the Census Block Code from either the Site Expansion and Capacity

Builder or the FRAC Summer Food Mapper.

#### **Determining Eligibility Using SED Data**

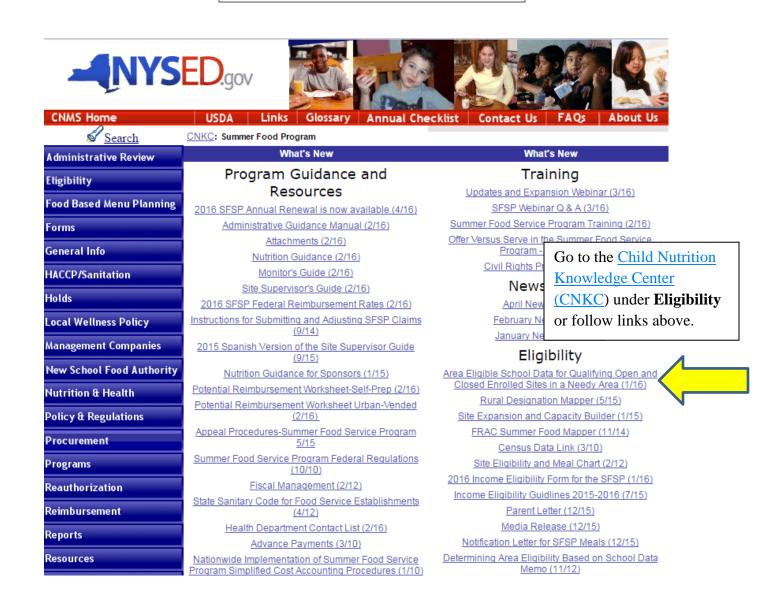

#### Area Eligible School Data for Qualifying Open and Closed Enrolled Sites in a Needy Area.

Click on your county to see if your school buildings are listed.

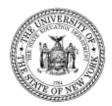

#### THE STATE EDUCATION DEPARTMENT / THE UNIVERSITY OF THE STATE OF NEW YORK / ALBANY, NY 12234

Office for Prekindergarten through Grade 12 Education
Child Nutrition Program Administration
89 Washington Avenue, EBA Room 375, Albany, NY 12234
(518) 486-1086 Fax (518) 474-9920
www.nysed.gov/cn/cnms.htm

To: Summer Food Service Program Sponsors

From: Child Nutrition Program Administration, Summer Food Service Program

Date: January 2016

Subject: 2016 Summer Food Service Program Area Eligible School Data

In the Summer Food Service Program (SFSP), sponsors operating sites located in and drawing their attendance from needy areas can qualify to receive SFSP reimbursement for up to two meals served to children at the sites daily. These sites can operate as open, restricted open, or as closed enrolled sites located in a needy area. School data can be used to establish area eligibility for these types of sites. In order for a site to be determined area eligible, school data must indicate that the proposed meal site is located in a school attendance area where at least 50 percent of the children are eligible for free or reduced price school meals. In areas where the local school is participating in the Community Eligibility Provision (CEP) during the school year, and therefore traditional free and reduced data is not maintained, the attendance area of the school is eligible if the most current individual school identified student percentage (ISP) multiplied by the current factor is equal to or greater than 50 percent.

The following list, divided by county, identifies schools meeting this criterion and can be used to qualify sites for the 2016 SFSP. Please note that schools participating in the CEP that have not reported individual school ISPs to the New York State Education Department have not been included.

| Albany      |
|-------------|
| Allegany    |
| Bronx       |
| Broome      |
| Cattaraugus |
| Cayuga      |
| Chautauqua  |
| Chemung     |
| Chenango    |
| Clinton     |
| Columbia    |
| Cortland    |
| Delaware    |
| Dutchess    |
| Erie        |
| Essex       |
| Franklin    |
| Fulton      |
| Genesee     |
| Greene      |
| Hamilton    |
|             |

| Richmond       |
|----------------|
| Rockland       |
| Saint Lawrence |
| Saratoga       |
| Schenectady    |
| Schoharie      |
| Schuyler       |
| Seneca         |
| Steuben        |
| Suffolk        |
| Sullivan       |
| Tioga          |
| Tompkins       |
| Ulster         |
| Warren         |
| Washington     |
| Wayne          |
| Westchester    |
| Wyoming        |
| Yates          |
|                |

If the children you plan on feeding attend a school listed under RECIPIENT NAME then you may use the RECIPIENT LEA CODE to qualify your site. The RECIPIENT LEA CODE is the number you will need to enter into CNMS on the ELIGIBILITY screen.

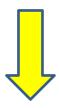

| RECIPIENT COUNTY             | SCHOOL DISTRICT LEA CODE | SCHOOL DISTRICT NAME               | RECIPIENT LEA CODE | RECIPIENT NAME                       |
|------------------------------|--------------------------|------------------------------------|--------------------|--------------------------------------|
| Onondaga                     | 421800185572             | Cathedral Academy At Pompei        | 421800185572       | Cathedral Academy At Pompei          |
|                              | 420401060000             | East Syracuse Minoa CSD            | 420401060003       | East Syracuse Elementary School      |
|                              | 420807040000             | Lafayette CSD                      | 800000069911       | Lafayette Big Picture School         |
|                              |                          |                                    | 420807040002       | Onondaga Nation School               |
|                              |                          |                                    | 429000000003       | BOCES Career Trng Ctr                |
|                              |                          |                                    | 421501060009       | Chestnut Hill Elementary School      |
|                              |                          |                                    | 421501060016       | Donlin Drive Elementary School       |
|                              |                          |                                    | 421501060010       | Liverpool Elementary School          |
|                              |                          |                                    | 421501060015       | Long Branch Elementary School        |
|                              | 421504020000             | Lyncourt UFSD                      | 421504020001       | Lyncourt School                      |
|                              | 421101060000             | Marcellus CSD                      | 259000000004       | BOCES Kasson Road School             |
|                              | 420303060000             | North Syracuse CSD                 | 420303060007       | Roxboro Road Elementary School       |
| 421800640070<br>420702030000 | 421800640070             | Onondaga County Dept Mental Health | 421800928776       | OCDMH Day Treatment Prog For Chldrn  |
|                              | 420702030000             | Solvay UFSD                        | 420702030001       | Solvay Elementary School             |
|                              |                          |                                    | 420702030007       | Solvay Middle School                 |
|                              |                          |                                    | 420702185472       | St Cecilia School                    |
|                              | 421800860845             | Southside Academy Charter School   | 421800860845       | Southside Academy Charter School     |
|                              | 421800860854             | Syracuse Acad-Sci Charter Sch      | 800000073153       | Syracuse Acad- Sci Charter Elem Sch  |
|                              |                          |                                    | 800000084348       | Syracuse Academy Of Science Middle S |
|                              |                          |                                    | 421800860854       | Syracuse Acad-Sci Charter Sch        |
|                              | 421800010000             | Syracuse City SD                   | 421800010053       | Beard School                         |
|                              |                          |                                    | 421800010004       | Bellevue Elementary School           |
|                              |                          |                                    | 421800011002       | Blodgett                             |
|                              |                          |                                    | 421800010003       | Clary Middle School                  |
|                              |                          |                                    | 421800010033       | Corcoran High School                 |
|                              |                          |                                    | 421800010020       | Danforth Middle School               |
|                              |                          |                                    | 421800010041       | Delaware Academy                     |
|                              |                          |                                    | 421800010018       | Dr King Elementary School            |
|                              |                          |                                    | 421800010052       | Dr Weeks Elementary School           |
|                              |                          |                                    | 421800010049       | Fowler High School                   |
|                              |                          |                                    | 421800010044       | Frank G. McCarthy School             |
|                              |                          |                                    | 421800010021       | Franklin Elementary School           |

This data may also be used to qualify other feeding sites in the geographic area such as parks, pools and libraries.

### **Determining Eligibility Using Census Data**

\*\*Always check BOTH the Capacity Builder and the FRAC Summer Food Mapper to see if your site location qualifies.

# Site Expansion and Capacity Builder

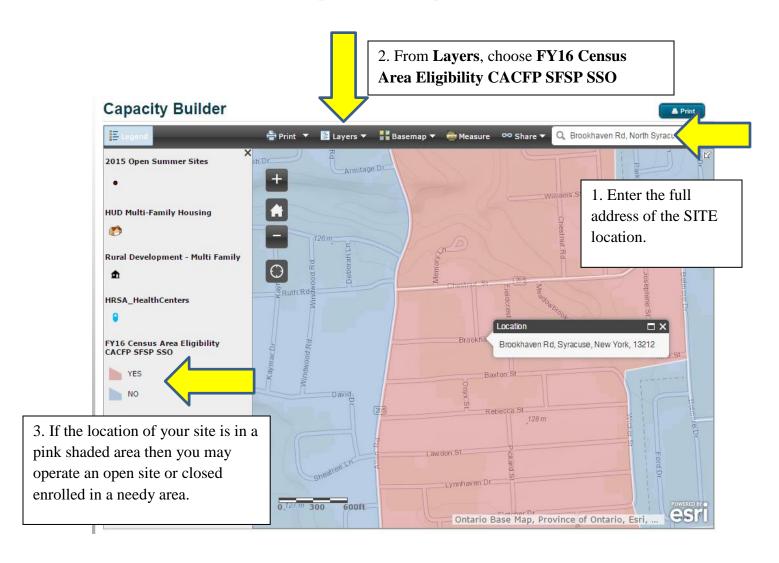

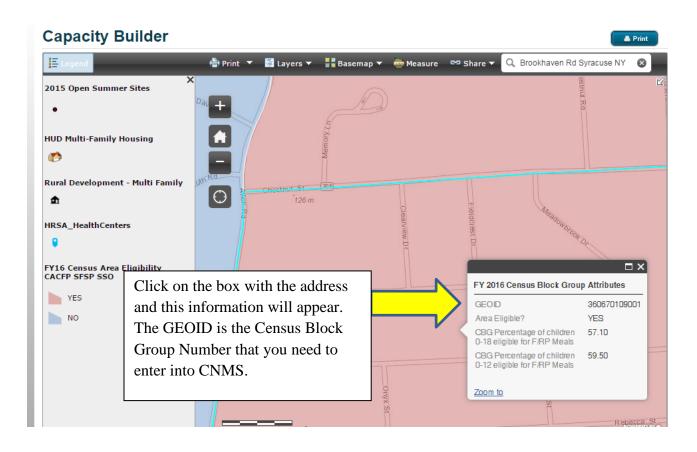

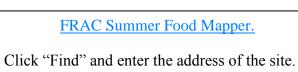

C&map=0&width=0&table=&sco

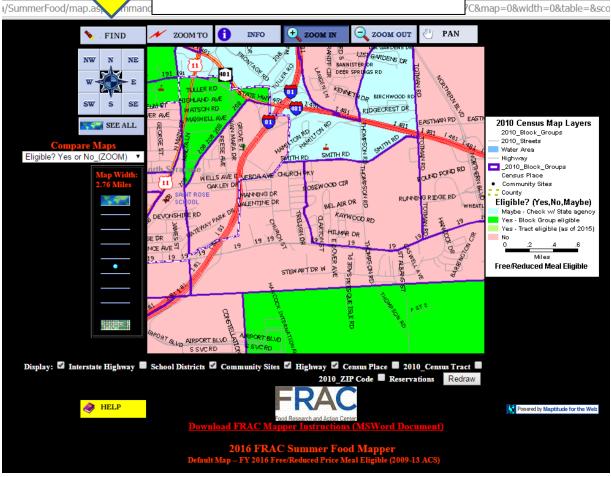

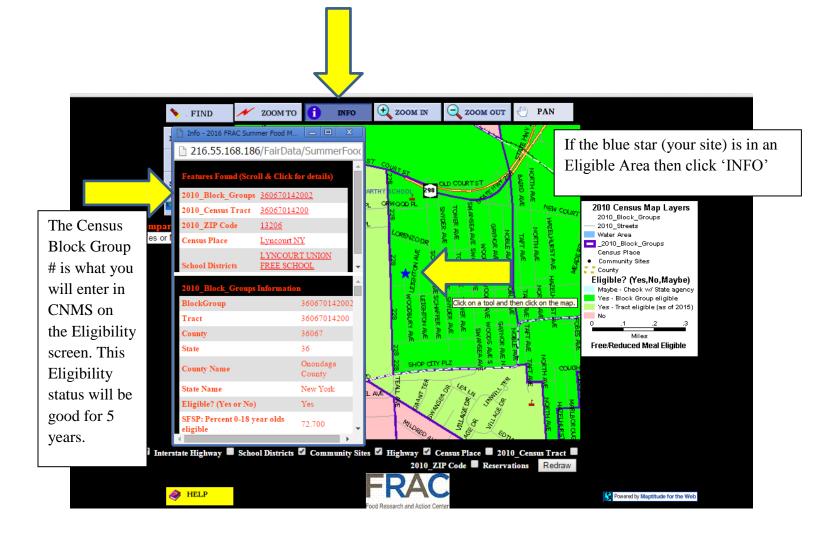

Log into CNMS and go to SFSP Profile/Renewal Page and click on Eligibility/Due

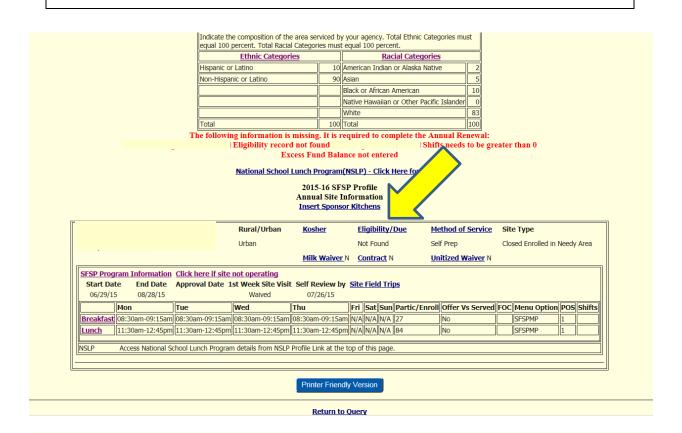

# Child Nutr

## **Child Nutrition Management System**

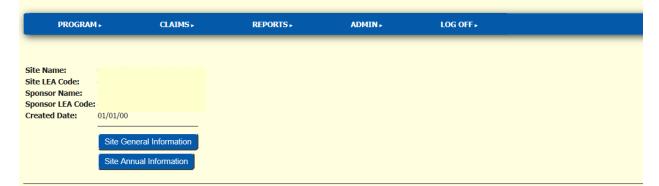

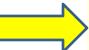

#### **Eligiblity Periods**

New

Back to Lafayette CSD

Click 'NEW'

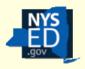

# **Child Nutrition Management System**

PROGRAM→ CLAIMS→ REPORTS→ ADMIN→ LOG OFF→

#### **Eligibility Period**

Qualifying Site LEA Code required for Open, Restriced Open and Closed Enrolled Sit

Certification - CACFF

Certification - Migrant

Certification - WIA

SED

Certification - Headstart

Certification - School Certification - Upward Bound

Household Income Application Housing

Enter values for new record

Eligibility Type:

Approval Year:

Qualifying School LEA Code:

Qualifying School LEA Code: Qualifying School LEA Code:

Block Group Code:

Save Clear

**Back to Summer Feeding Site** 

Click on the arrow to see a list of eligibility types. Select the appropriate one for the site.

If using SED data, enter the 'Qualifying School LEA Code'. Use the 12-digit LEA code(s) of the eligible school(s) from which the site will draw its attendance.

If using Census Data, use the 10-digit 'Block Group Code' and then click 'Save'.

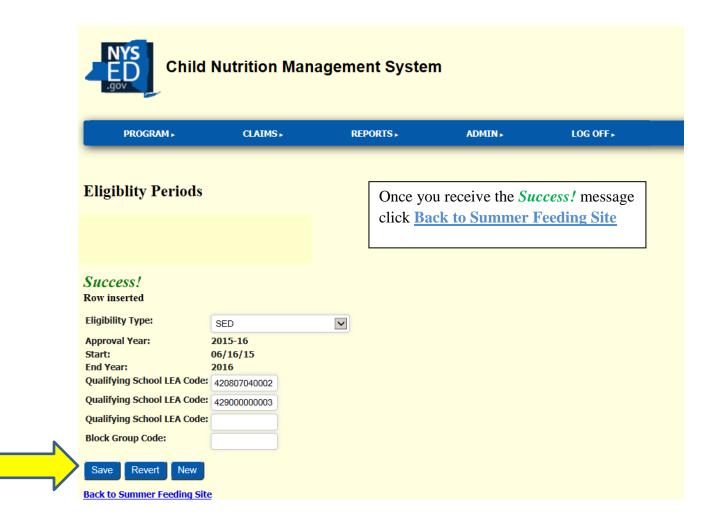

If you need any assistance please contact your representative at 518-486-1086